**第30回神奈川脳神経科医会学術集会**

## **【日程】2024年4月25日(木)19:00~20:55 【開催方法】ZOOMミーティングによる配信**

## **テーマ:「日頃の臨床の疑問に答える」**

【情報提供】 第一三共株式会社 【開会のご挨拶】

横浜南共済病院 脳神経外科 部長 **間中 浩**

【特別講演Ⅰ】19:15~20:00

横浜南共済病院 脳神経外科 部長 **間中 浩**

『運転再開の評価と診断書の書き方』

神奈川リハビリテーション病院 脳神経外科 **所 和彦** 先生

【特別講演Ⅱ】20:00~20:45

神奈川県内科医学会 たまがわクリニック 院長 **玉川 聡**

『心房細動の検出は24時間ホルターで十分か?

~長時間心電図モニタの意義とデバイスの使い分け~』

一宮西病院 副院長 兼 脳神経内科 部長 **山口啓二** 先生 【閉会のご挨拶】

済生会横浜市東部病院 脳血管神経内科 院長補佐 **後藤 淳** 先生

**日本医師会生涯教育講座(1単位)認定予定 カリキュラムコード:6医療制度と法律、33失神**

ZOOM事前登録のお願い

●本講演会はWebツールを利用したオンライン形式で開催いたします。 視聴のご希望がございましたら、右記二次元コードより事前にご登録いただくか、 弊社担当MRまでご連絡下さい。 ご連絡をいただきましたら、ご視聴用URLをメールにてお送りいたします。 ※2024年4月23日(火)までの事前登録制とさせていただけますと幸いです。 ●ご自宅や病院、診療所などから、ご視聴いただきますようお願い申し上げます。

**担当 :第一三共株式会社 横浜南営業所 長田 連絡先:osada.chisato.na@daiichisankyo.co.jp**

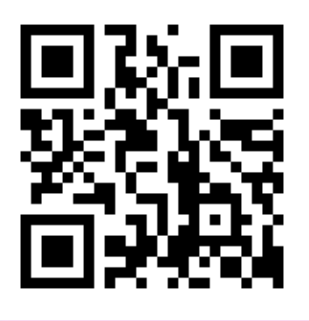

共催:神奈川脳神経科医会/横浜市内科学会/神奈川県内科医学会/第一三共株式会社

## **Web講演会ご視聴方法**

- ●Web講演会はインターネットを介して講演が配信されますので、インターネットが使用できるPC、 タブレットまたはスマートフォンをご用意ください。
- ●モバイルルーターやスマートフォンでの視聴は電波状況や回線速度などの影響を受け、動画や音声が 途切れる可能性がありますことを、予めご了承ください。
- ●PC環境により、機能が制限される可能性がある為、原則Zoomアプリでのご参加をお願い申し上げます。

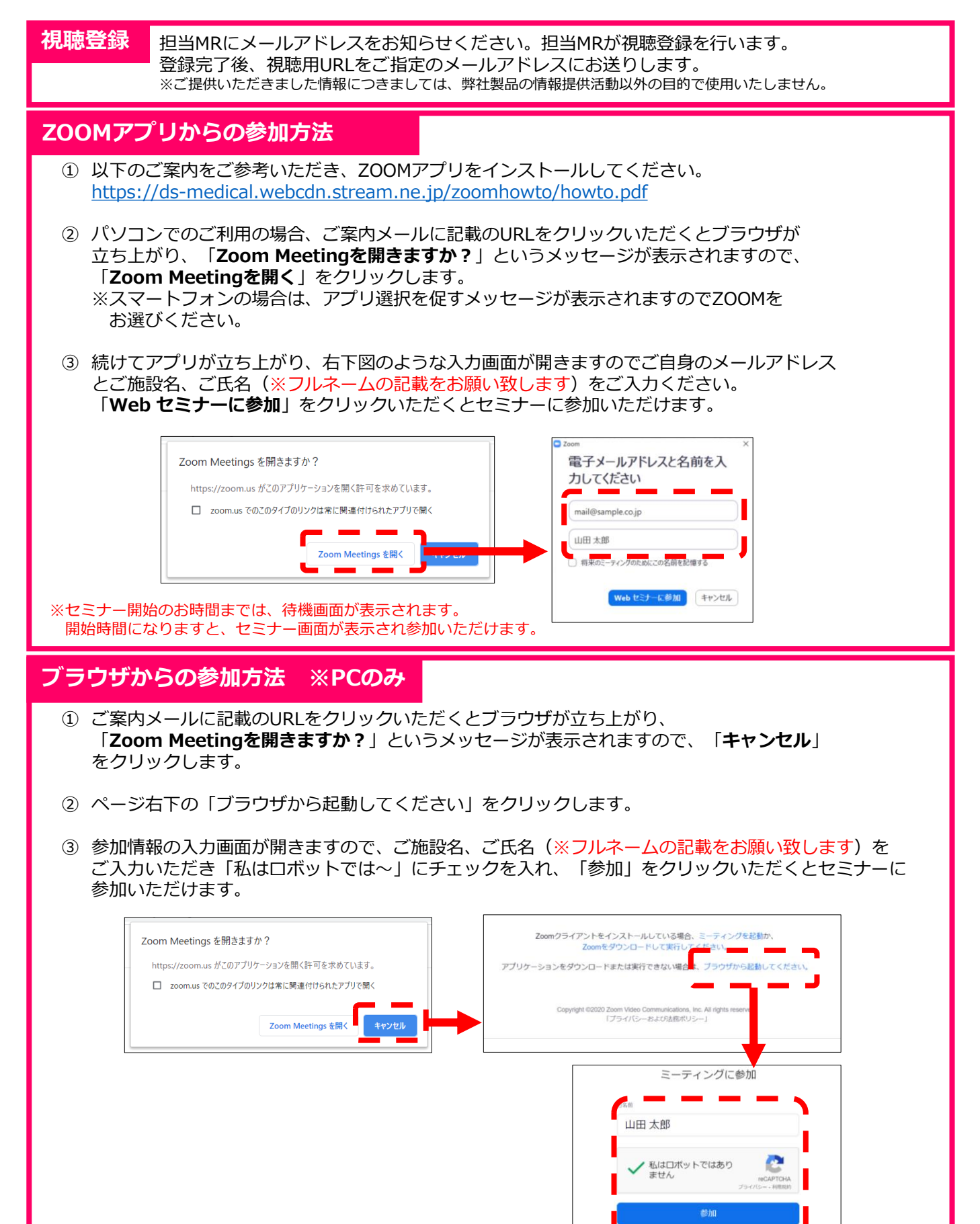

**SEARCHER AL JEANS HUT** 

※セミナー開始のお時間までは、待機画面が表示されます。 開始時間になりますと、セミナー画面が表示され参加いただけます。